## **Plugins**

Jeder kann sich selbst seine Plugins installieren, welche er für sinnvoll erachtet. Ich habe hier eine kleine Übersichert zusammengestellt, von Plugins welche bei mir im Einsatz sind.

## **empfohlene Plugins**

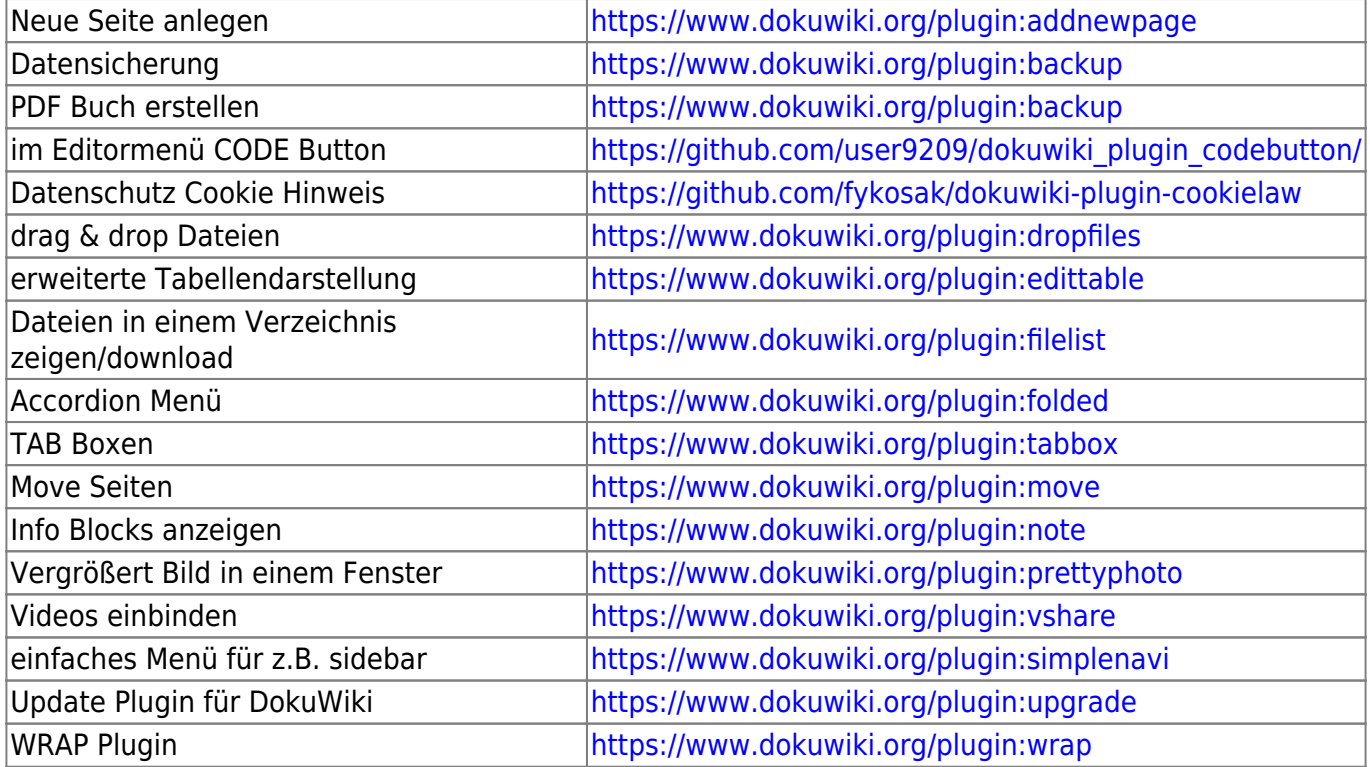

Interessante Plugins

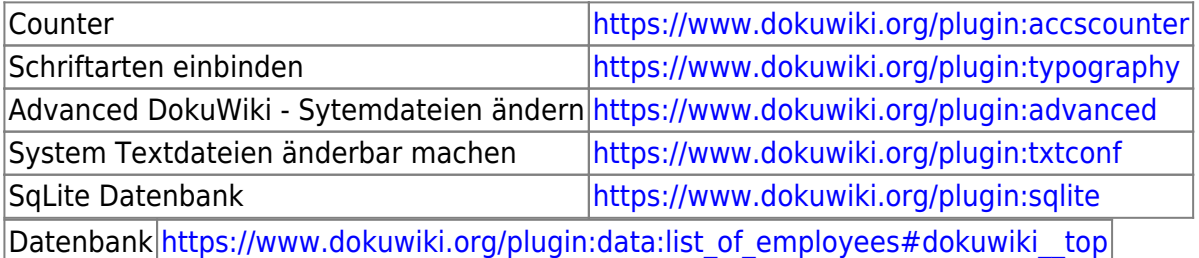

Map (Landkarte)

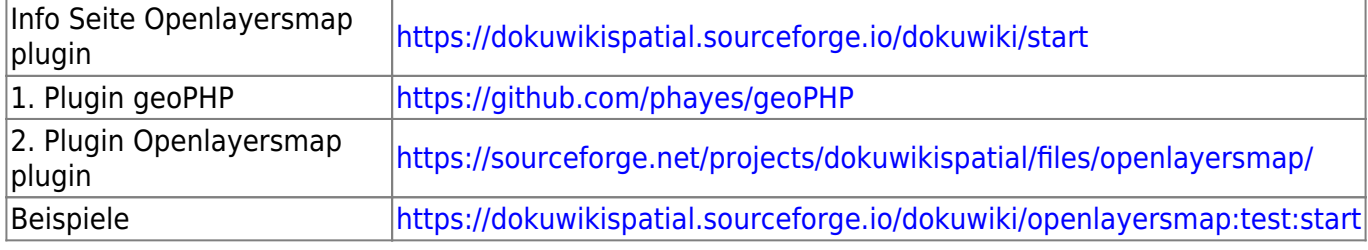

## **ALT**

Diese Erweiterungen benutze ich momentan auf dieser Seite:

Indexmenü (für z.B. sidebar) <https://www.dokuwiki.org/plugin:indexmenu>

Code Prettifier Plugin <https://www.dokuwiki.org/plugin:codeprettify>

DW2PDF Plugin <https://www.dokuwiki.org/plugin:dw2pdf>

Bookcreator Plugin <https://www.dokuwiki.org/plugin:bookcreator>

Images per Drag und Drop einfach im Content Editor hochladen dropfiles plugin <https://www.dokuwiki.org/plugin:dropfiles>

Datenbank Verwaltung https://www.dokuwiki.org/plugin:data:list\_of\_employees#dokuwiki\_top

Textbereiche ein/ausklappen hidden Plugin <https://www.dokuwiki.org/plugin:hidden> Folded Plugin <https://www.dokuwiki.org/plugin:folded>

Bilder zoomen PrettyPhoto <https://bitbucket.org/marcusva/dokuwiki-plugin-prettyphoto/src/default/>

```
{{dokuwiki:wur89xe721.png?direct}}
\setminus
```
cookielaw plugin <https://www.dokuwiki.org/plugin:cookielaw>

From: <https://wiki.hennweb.de/>- **HennWeb**

Permanent link: **[https://wiki.hennweb.de/doku.php?id=wiki\\_anleitung:erweiterungen&rev=1609261761](https://wiki.hennweb.de/doku.php?id=wiki_anleitung:erweiterungen&rev=1609261761)**

Last update: **29/12/2020 18:09**

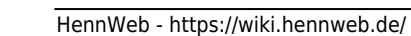

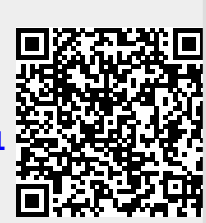